## **Adjutant Desktop Release Notes**

**Page 1 of 4**

**Version 1404.1205**

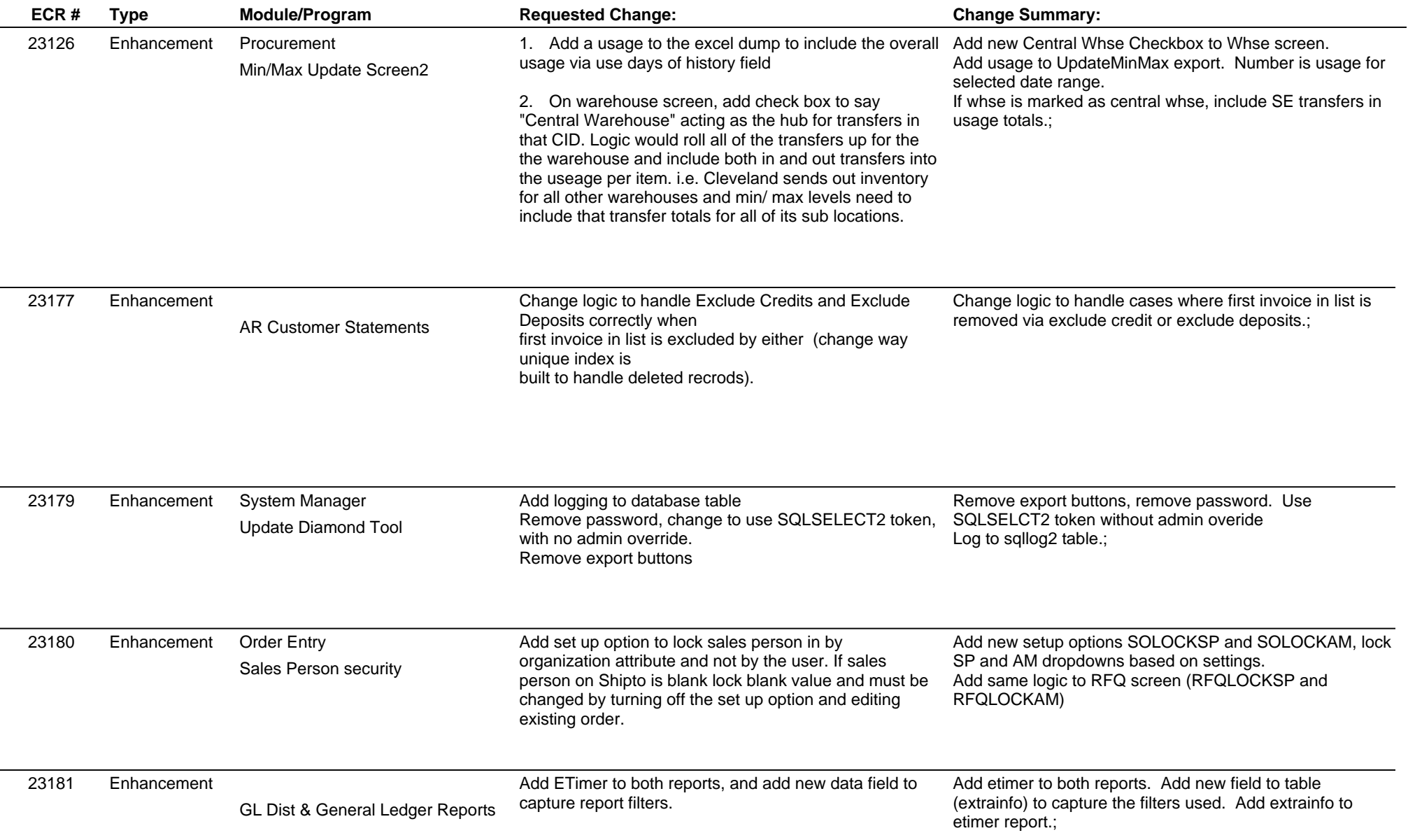

 $\overline{\phantom{a}}$ 

**ABIS, Inc.**

## **Adjutant Desktop Release Notes**

**Page 2 of 4**

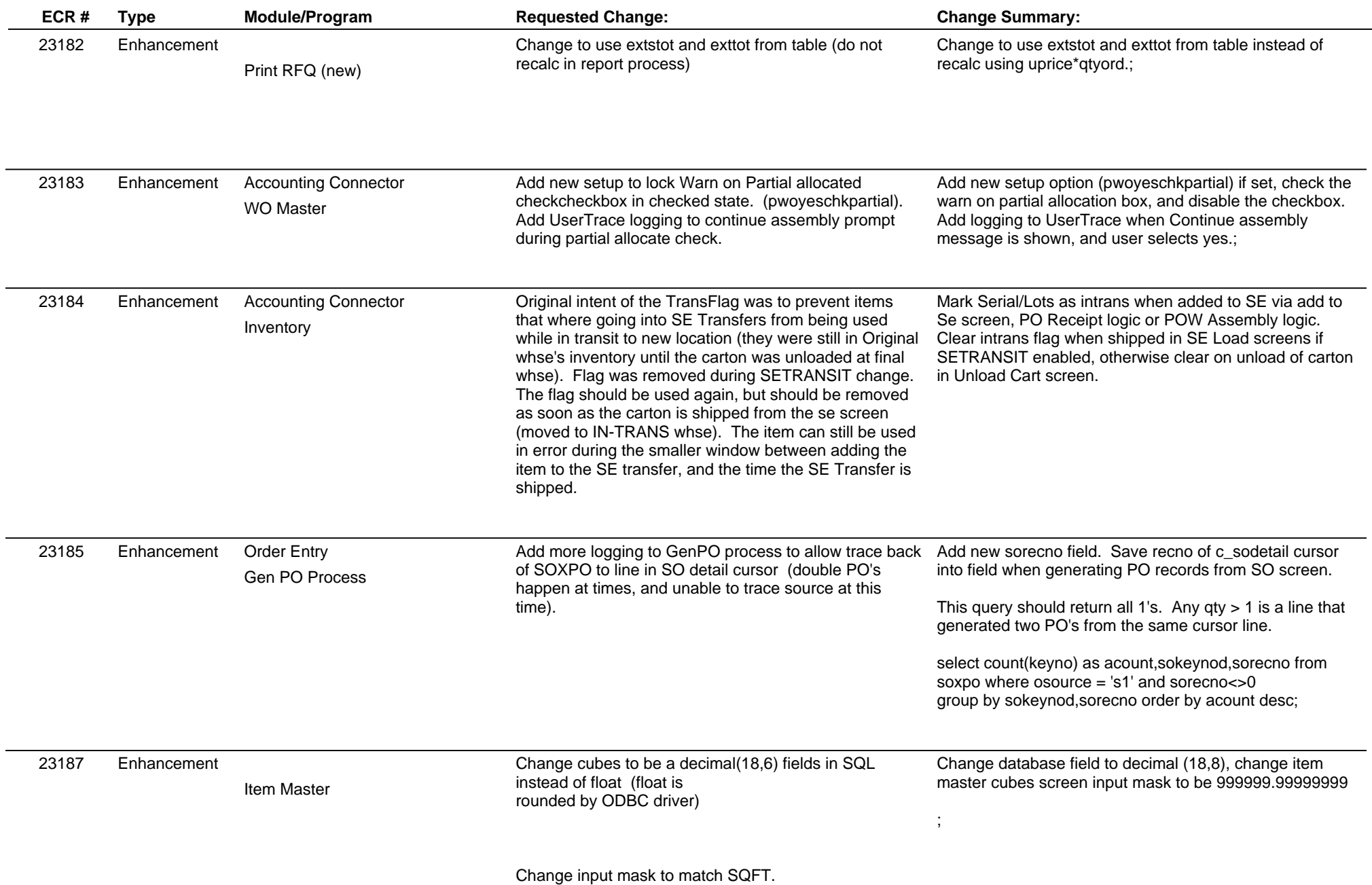

**ABIS, Inc.**

## **Adjutant Desktop Release Notes**

**Version 1404.1205**

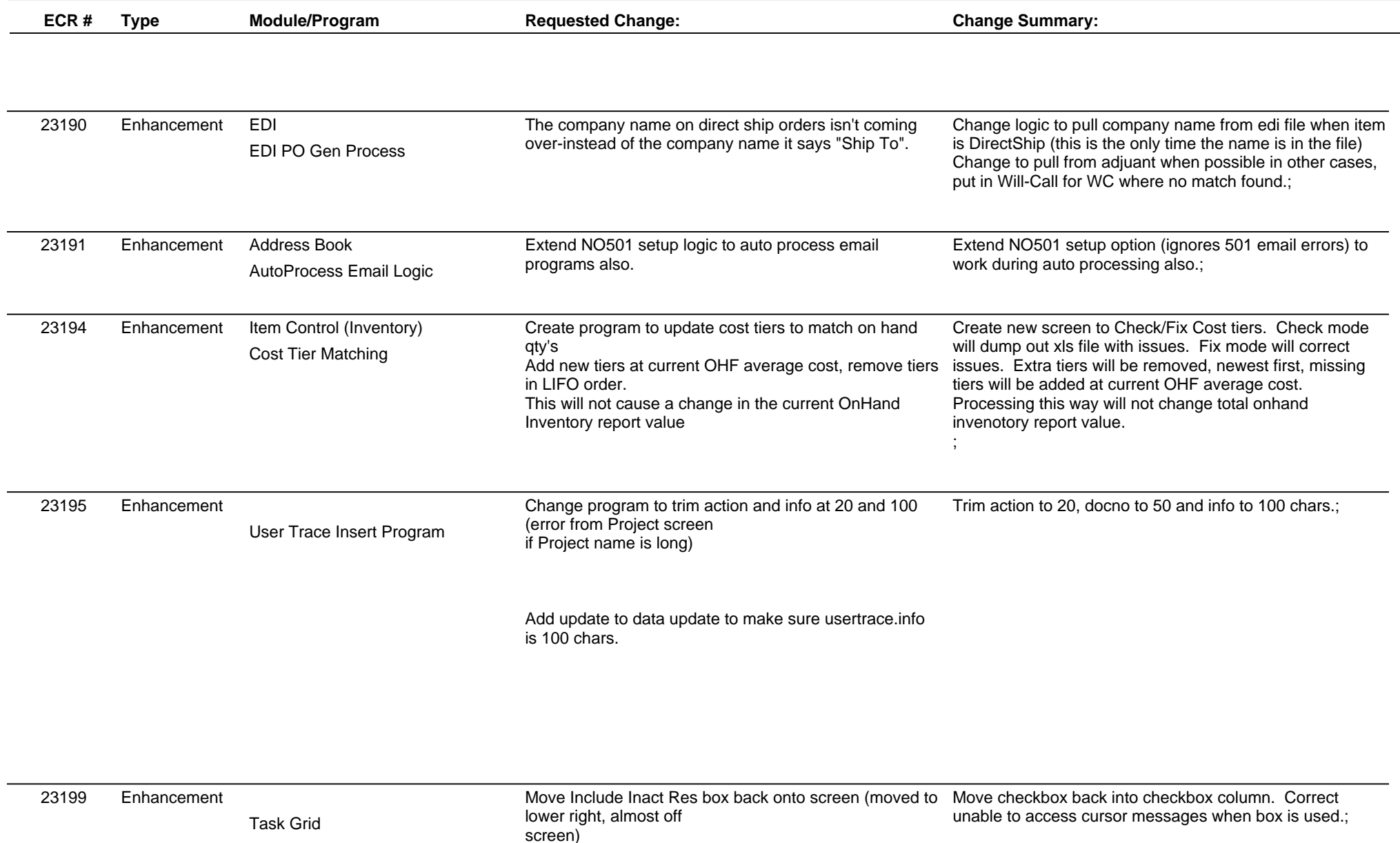

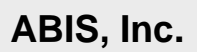

## **Adjutant Desktop Release Notes**

**Version 1404.1205**

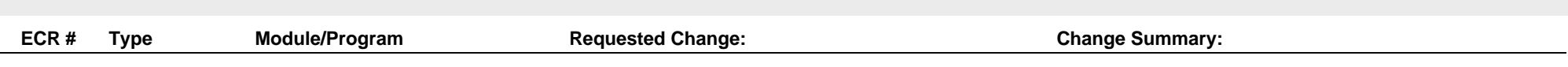

**Total Number of Changes: 15**